, tushu007.com

# <<WindowsVista

<<WindowsVista >>

- 13 ISBN 9787801839930
- 10 ISBN 7801839935

出版时间:2007-10

页数:387

字数:630000

extended by PDF and the PDF

http://www.tushu007.com

, tushu007.com

## <<WindowsVista

#### Windows Vista

windows Vista<br>16  $\nonumber$ Vista<br>Vista  $V$ ista $\,$ 

 $R = \frac{R}{\kappa}$ 

、刻录DVD视频、组建有线网和无线刚、网上工作和生活;还有电脑的安伞管理和维护,如账户的创

a. tushu007.com

### <<Windows Vista $\qquad \qquad \Rightarrow$

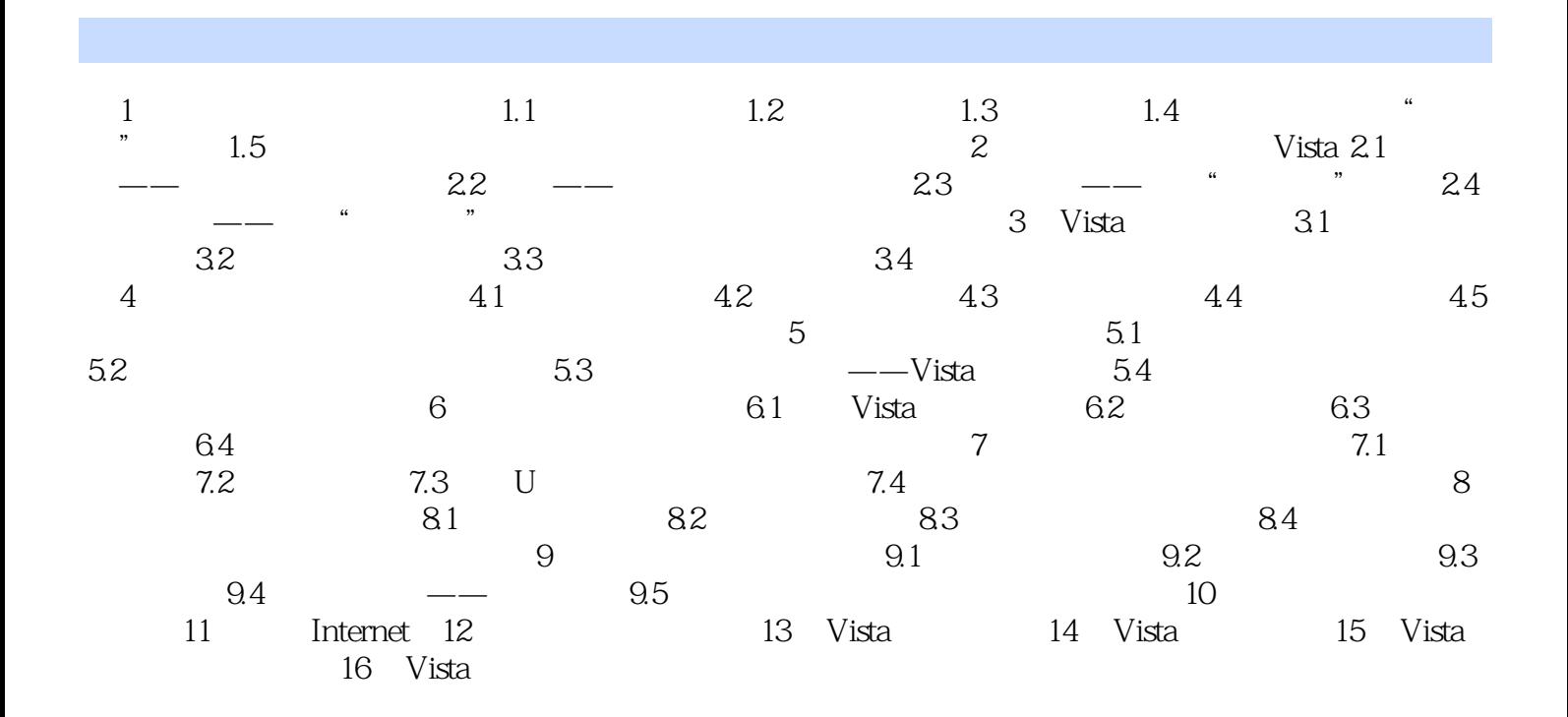

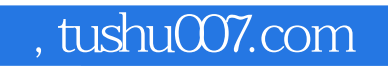

### <<WindowsVista >>

本站所提供下载的PDF图书仅提供预览和简介,请支持正版图书。

更多资源请访问:http://www.tushu007.com